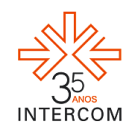

## **COMUNICODE<sup>1</sup>**

Laura Moreira SLIVA<sup>2</sup> Turma de 3º ano de Jornalismo Noturno Professor orientador: Zanei Barcellos<sup>3</sup> Pontifícia Universidade Católica do Paraná (PUCPR), Curitiba, PR

**RESUMO:** O Comunicode é um formato inédito de jornalismo online, principalmente quanto à forma de veicular as notícias. O público tem a sua frente um código QR impresso e o codifica usando o celular ou scanner do computador. O aparelho usado precisa de câmera fotográfica e software QR code, no caso do celular, ou interface RS- 232C e scanner, no caso do computador. Após o processo a matéria jornalística relacionada ao código aparece na tela do aparelho; o código atua como um hyperlink entre o papel e o conteúdo na internet. Com o Comunicode os alunos de Jornalismo da matéria de Novas Mídias aprenderam uma nova plataforma e a aplicaram na prática. Foram feitas matérias em diversas mídias sobre o Edifício Asa, postadas no blog e códigos QR foram expostos nos halls de alguns blocos da PUCPR.

**PALAVRAS-CHAVE:** jornalismo online; código QR; novas mídias; Edifício Asa; internet

### **1. INTRODUÇÃO**

<u>.</u>

#### **1.1. O celular e a internet**

A venda de aparelhos celulares no Brasil começou em 1990, sete anos após o lançamento no mercado internacional. O rápido crescimento do consumo dos aparelhos celulares no Brasil teve como fator determinante a privatização da telefonia móvel, que até 1997 era um serviço estatal (VERZA, 2008). A comunicação a distância não era uma novidade, pois já havia o telégrafo. O grande passo foi o wireless, que possibilitou a mobilidade das pessoas enquanto se comunicam.

> A introdução da telefonia móvel é considerada mais como uma revolução sociológica do que tecnológica, porque a realidade é complexa e a massiva adesão das pessoas pelo telefone móvel pode estar representando um profundo fenômeno social. Como reflexo desse fenômeno, pode-se chegar a pensar no estabelecimento de novos paradigmas explicativos das relações humanas e da forma

 $1$  Trabalho submetido ao XIX Prêmio Expocom 2012, na categoria Jornalismo, modalidade X.

<sup>2</sup> Laura Moreira Sliva é aluna líder da turma e estudante do 7º. semestre do curso Jornalismo email: sliva.lauram@gmail.com.

 $3$ Orientador do trabalho. Professor do Curso de Jornalismo, email: zanei.barcellos@gmail.com.

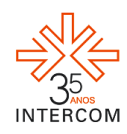

1

como se dá à comunicação entre as pessoas (VERZA, pg 12 e 13, 2008)

O IBGE fez sua primeira pesquisa relacionada ao acesso à Internet e posse de telefone móvel celular para uso pessoal em 2005. Neste ano a pesquisa já registrou o rápido crescimento do uso pessoal deste aparelho<sup>4</sup>. Em 2005 do total de 408148 pessoas entrevistadas (de 10 anos ou mais de idade) 36,7% já tinham celular para uso pessoal. Outro dado é que naquela época o percentual de pessoas que tinha o aparelho para uso pessoal foi crescente com a elevação do nível de instrução e renda, número que está diminuindo atualmente (IBGE 2008)<sup>5</sup> devido à grande adesão da população ao aparelho. Um dado interessante (IBGE 2008) é que para 38,6 milhões de pessoas o celular já é o único telefone de uso pessoal (das pessoas que tinham celular para uso pessoal, 44,7% não tinham telefone convencional no domicílio em que moravam).

O crescimento do uso do celular vem acompanhando a intensificação do uso pessoal da internet, por mais que o hábito da rede veio mais tardiamente (em 2005 mais pessoas usavam o celular que a internet – IBGE 2005). Segundo o IBGE, o acesso por banda larga duplicou entre 2005 e 2008. Na pesquisa mais recente (2008) o motivo mais citado para a utilização da internet foi a comunicação com outras pessoas (83,2% dos usuários), superando os fins educacionais e de aprendizado (65,9%). A leitura de jornais e revistas onlines também foi um motivo bastante citado em 2008 (48,6% das pessoas que acessaram a rede).

Os celulares e seus usos estão evoluindo. Segundo pesquisa da consultoria Canalys<sup>6</sup>, em 2011 as entregas de smartphones para clientes em todo o mundo superaram a de computadores pessoais. De acordo com a pesquisa, as vendas internacionais de smartphones chegaram a 158,8 milhões de unidades no último trimestre de 2011. O ano fechou com a venda de 487,7 milhões de aparelhos. Em entrevista em inglês publicada no site da consultora, o analista da empresa, Chris Jones, declara: "em um espaço de poucos anos os smartphones cresceram e estão passando de um produto de nicho no mercado de telefones celulares high-end para tornar-se um objeto realmente de massa".

<sup>4</sup> BANCO DE DADOS IBGE 2005. Brasil, 2005. Disponível em: <http://migre.me/8JySy> Acesso em 17 abril, 2012.

 $<sup>5</sup>$  BANCO DE DADOS IBGE 2008. Brasil, 2009. Disponível em: <http://migre.me/8Jz5f> Acesso em 17 abril,</sup> 2012.

<sup>6</sup> PESQUISA CANALYS. Estados Unidos, 2012. Disponível em: <http://migre.me/8Jzfd> Acesso em 18 abril, 2012.

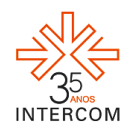

O uso da internet no celular está em processo de crescimento, principalmente quando se trata de usufruir serviços. A junção do aparelho celular (smartphone), da internet e de novos aplicativos pode levar a criação de diversos projetos interessantes. Como afirma Lemos (2010), a mobilidade social, a relação com o espaço urbano e as formas comunicacionais atualmente passam por transformações importantes. Alterar a mobilidade de uma cidade é um exemplo. De acordo com matéria no blog da revista Super Interessante<sup>7</sup>, quem andar a pé ou de bicicleta em Londres terá descontos em lojas e cinemas. A recompensa funcionará com a ajuda de um aplicativo de smartphone criado pela empresa Recyclebank, com o apoio da prefeitura local. O projeto será implantado no segundo semestre de 2012.

Portanto, tecnologias digitais como softwares e hardwares estão cada vez mais presentes nas cidades. Alguns autores defendem que já vivemos em cibercidades e que o futuro aponta para uma ciberdemocracia global, com uma nova esfera pública (LEMOS, 2010, p. 23).

### **1.2 O código QR**

<u>.</u>

O Código QR (do inglês *Quick Response*) é um código de barras 2D que funciona na prática como um hiperlink que liga uma imagem (quadrado preto-e-branco) ao texto, vídeo ou foto que estão em uma plataforma. Criado pela Denso-Wave, empresa de eletrônica e componentes de automóveis<sup>8</sup>, foi aprovado em outubro de 1997 como padrão AIM International (Automatic Indentification Manufacturers International)<sup>9</sup>. Em junho de 2000 foi aprovado para o padrão internacional de códigos de barras (ISSO/IEC18004). Segundo o site da Denso-Wave, a patente é da empresa, porém não é praticada – ou seja, é de uso gratuito.

No início foi usado por fábricas para catalogar diferentes partes do produto final. Foi em 2003 que seu uso começou a ser testado para a identificação de endereços eletrônicos<sup>10</sup>

<sup>&</sup>lt;sup>7</sup> SPITZCOVSKY, Débora. Em Londres, quem andar a pé ou de bicicleta terá descontos em lojas e cinemas. **Revista Super Interessante**. Brasil, 2011. Disponível em: <http://migre.me/8Jzhz> Acesso em: 17 abril, 2012.

<sup>8</sup> DIÁRIO DE NOTÍCIAS. **Código QR ameaça barras com uma foto de telemóvel**. Portugal, 2005. Disponível em: < http://migre.me/8JyIS > Acesso em: 02 abril, 2012.

<sup>9</sup> DENSO-WAVE. Estados Unidos, 2012. Disponível em: < http://migre.me/8JyKB > Acesso em: 02 abril, 2012.

<sup>10</sup> AUTOMAILS. **QR Code**.Brasil, 2010. Disponível em: < http://automails.com/2010/08/qr-code/> Acesso em: 02 abril, 2012

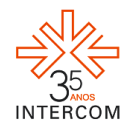

através de celulares (câmera fotográfica e software QR code) e computadores (interface RS-232C e scanner) través de sites de leitura como o Kaywa $^{11}$ .

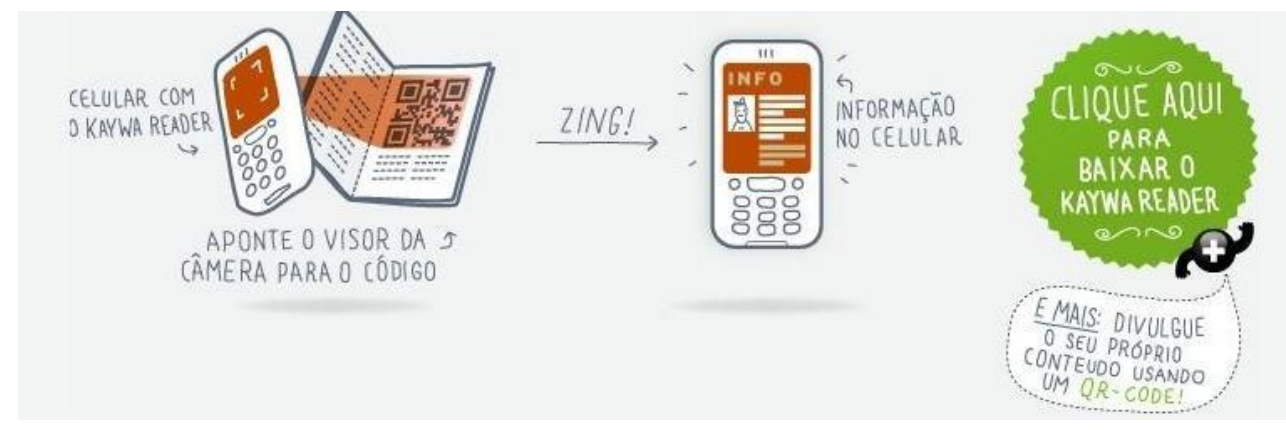

**Figura 01:** Ilustração de como a ferramenta funciona

Fonte: KAYWA READER. Estados Unidos, 2012. Disponível em: < http://reader.kaywa.com/pt > Acesso em: 02 abril, 2012.

De acordo com o site da empresa, a capacidade do código QR é estimada em 2500 a 7089 caracteres<sup>12</sup>. Para usar a ferramenta basta que o usuário entre gratuitamente no site<sup>13</sup> e, por exemplo, escreva um texto. O site automaticamente gera uma imagem quadrada que é impressa pelo usuário e pode ser usada de diversas maneiras. Possíveis usos para o código QR são convergência de mídias e conquista de público jovem; cartão-visita; agenda de contatos e portfólio; obter dados de clientes em potencial; armazenar informações de um produto ou local e etiquetar.

 $11$ <sup>11</sup> KAYWA READER. Estados Unidos, 2012. Disponível em: < http://reader.kaywa.com/pt > Acesso em: 02 abril, 2012.

<sup>12</sup> Alfanumérica máximo de 4.296 caracteres; Binário (8 bits) máximo de 2.953 bytes e Kanji/Kana máximo de 1.817 caracteres;

<sup>&</sup>lt;sup>13</sup> KAYWA READER. Estados Unidos, 2012. Disponível em: < http://reader.kaywa.com/pt > Acesso em: 02 abril, 2012.

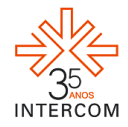

**Figura 02:** Em 2008 *A Tarde* foi o primeiro jornal impresso do país reconhecido pela Associação Nacional de Jornais  $(ANJ)^{14}$  a aderir ao código

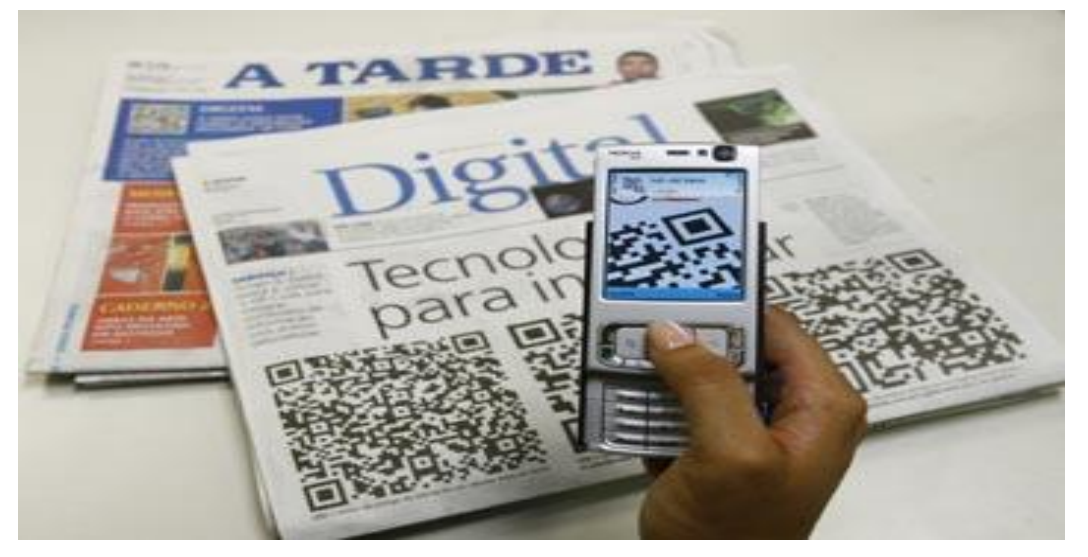

Fonte: AUTOMAILS. **QR Code**.Brasil, 2010. Disponível em: < http://automails.com/2010/08/qr-code/> Acesso em: 02 abril, 2012

#### **2. OBJETIVO**

O objetivo deste projeto é a prática eficiente do Jornalismo online, seguindo as novas tendências do mercado, produzindo conteúdo em diversas mídias e ensinando os alunos a se apropriar jornalisticamente de uma nova plataforma internacional, o Código QR.

### **3. JUSTIFICATIVA**

<u>.</u>

Percebendo as novas mudanças na sociedade pós-moderna, o meio acadêmico deve preparar profissionais flexíveis, aptos a adaptarem conteúdos jornalísticos a uma diversidade de aparelhos capazes de distribuir e receber notícias. O smartphone, o notebook e os tabletes são alguns dispositivos do momento cada vez mais difundidos na população. Seguindo este pressuposto, foram estudadas em sala de aula algumas novas tecnologias comunicacionais, entre elas o Código QR. Após os primeiros contatos com o código os alunos planejaram o projeto jornalístico online e se apropriaram da nova tendência.

<sup>14</sup> AUTOMAILS. **QR Code**.Brasil, 2010. Disponível em: < http://automails.com/2010/08/qr-code/> Acesso em: 02 abril, 2012

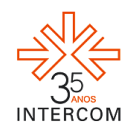

## **4. MÉTODOS E TÉCNICAS UTILIZADOS**

Métodos utilizados no processo: aulas expositivas; discussão em sala e em fórum virtual; brainstorming e votação presencial do assunto; determinação de pautas e editorias através de um tema geral (inspiração no jornal acadêmico Comunicare); pesquisa de campo/ exploratória (os alunos tiveram tempo para pesquisar assuntos jornalísticos no Edifício Asa e apresentar o resultado em sala de aula); definição de editor chefe, editores e editorias; produção do blog pelo editor-chefe e dois auxiliares; definição das manchetes pelo factual e por fim exposição dos códigos QR em halls de blocos da universidade. Cada editoria produziu, em média, três pautas, cada uma utilizando mídias diferentes (por exemplo: infográfico, vídeo e texto). A meta era produzir uma matéria por semana, discuti-la com o professor e editor chefe, fazer as correções necessárias e partir para a produção seguinte

#### **5. DESCRIÇÃO DO PRODUTO OU PROCESSO**

Ao tomarem conhecimento durante as aulas da existência do Código QR, os alunos da disciplina de Jornalismo e Novas Mídias, do 3º ano de Jornalismo Noturno da PUCPR, receberam um desafio do professor: encontrar alguma forma de utilizar o código em produtos jornalísticos. Iniciou-se imediatamente um processo de brainstorming sobre possibilidades. A discussão continuou em fórum online no ambiente virtual do sistema Eureka e culminou em sala de aula. Presencialmente decidiu-se, por votação, produzir um jornal digital multimídia, cujo acesso se daria via Código QR, cuja leitura seria feita por smarthphones 3G.

A turma inspirou-se no jornal laboratório impresso do curso, o Comunicare, cujas edições dedicam-se, cada uma, a explorar por diferentes abordagens jornalísticas determinado tema geral. Este exercício jornalístico, ao longo dos 16 anos de existência do Comunicare, tem se mostrado bastante eficiente no ensino do jornalismo e tem rendido ao jornal reconhecimento comprovado pelos diversos prêmios conquistados.

Dada a semelhança de ser temático, o novo veículo multimídia foi batizado de Comunicode, um Comunicare digital, multimídia e que usaria o Código QR como forma de acesso. Esta escolha também se deu por votação, após serem apresentadas várias propostas de nomes. Brainstorming seguido de votação foi o processo de escolha do tema.

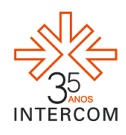

Entre os diversos temas sugeridos, o escolhido foi o Edifício Asa, um edifício antigo e tradicional do Centro de Curitiba, cujas características ofereceriam muitas possibilidades de pautas interessantes, assim como produções de matérias em diferentes mídias.

Decidiu-se que o Comunicode seria apresentado aos leitores/receptores em exposições nos halls de alguns dos blocos da PUCPR no período noturno, quando há grande fluxo de pessoas. Seriam usados tapumes no quais se fixariam todos os códigos QR de todas as matérias, impressos em tamanho relativamente grande, acompanhados das manchetes/chamadas das respectivas matérias. Os alunos da turma estariam perto dos tapumes explicando aos transeuntes como acessar as notícias e poderiam até emprestar seus aparelhos celulares para a visualização, caso o leitor/receptor não tivesse celular 3G no momento. Os alunos também estariam a postos para instruir aqueles que desejassem baixar nos seus celulares algum aplicativo que possibilitasse o acesso aos códigos QR.

Isto posto, os alunos da turma dividiram-se em cinco editorias: Economia, Cultura/Educação, Comportamento, Geral e Saúde/Esporte. Cada editoria escolheu um editor responsável e a turma escolheu um editor chefe. As aulas, a partir de então, transformaram-se em encontros de trabalho entre o professor orientador e o editor chefe com as editorias. Cada editoria tinha um horário marcado com eles; e esporadicamente eram feitas reuniões somente dos editores com o professor e editor chefe. Coube ao editor chefe organizar um blog no qual as matérias seriam postadas, uma vez que o Código QR demanda um suporte online, que pode ser site ou blog.

A primeira etapa de produção de conteúdos para projeto teve caráter exploratório. A tarefa da primeira semana para todas as equipes foi visitar o Edifício Asa, de forma discreta, para a prospecção de pautas para a sua respectiva editoria. No dia de aula, a editoria discutiria as possíveis pautas com o professor e com o editor chefe. Seguiu-se uma reunião de editores para delimitar as fronteiras de cada editoria e evitar sobreposição de assuntos.

Na segunda etapa, cada editoria discutiu internamente suas pautas e definiu quais seriam produzidas. Após esta decisão, as editorias analisaram as características da notícia e estudaram qual seria a melhor mídia para apresentá-la ao receptor. Da mesma forma que na etapa anterior, cada editoria reuniu-se com o professor e editor chefe para debater as pautas e mídias propostas.

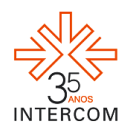

A terceira etapa foi a de produção das matérias propriamente ditas. Cada editoria produziu, em média, três pautas, cada uma utilizando mídia diferente. A meta era produzir uma matéria por semana, discuti-la com o professor e editor chefe, fazer as correções necessárias e partir para a produção seguinte. Assim foi feito, até que se chegou à fase seguinte, chamada de montagem, na qual o editor chefe e dois alunos auxiliares montaram o blog, contendo as produções em texto, fotografia, áudio, vídeo e infografia.

A quinta etapa ocorreu coletivamente, com toda a turma em sala de aula: a produção das manchetes/chamadas do jornal. Optou-se pelas chamadas tendendo ao factual, buscando-se a informação mais chamativa, que despertasse maior curiosidade do leitor e que já passasse a informação principal. Todas as matérias produzidas seriam chamadas.

A sexta etapa realizou-se, como previsto, com a exposição dos Códigos QR nos halls de alguns blocos da universidade, quando os transeuntes, instruídos pelos alunos produtores do Comunicode, puderam acessar as matérias sobre o Edifício Asa, em diversas mídias, usando aparelhos celulares. O blog com as matérias pode ser acessado pelo link: http://comunicode.blogspot.com.br

## **6. CONSIDERAÇÕES**

O projeto foi bem-sucedido, com a produção de matérias em diversas mídias. A exposição dos Códigos QR na universidade mostrou para a comunidade acadêmica uma nova plataforma e incentivou os alunos a explorarem as novas tecnologias. O blog do Comunicode, até a conclusão deste artigo, teve quase 600 acessos.

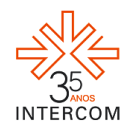

# **REFERÊNCIAS BIBLIOGRÁFICAS**

AUTOMAILS. **QR Code**.Brasil, 2010. Disponível em: < http://automails.com/2010/08/qrcode/> Acesso em: 02 abril, 2012

BANCO DE DADOS IBGE 2005. Brasil, 2005. Disponível em: <http://migre.me/8JySy> Acesso em 17 abril, 2012.

BANCO DE DADOS IBGE 2008. Brasil, 2009. Disponível em: <http://migre.me/8Jz5f> Acesso em 17 abril, 2012.

COMUNICODE. Brasil, 2011. Disponível em: <http://comunicode.blogspot.com.br/> Acesso em: 18 abril, 2012.

DENSO-WAVE. Estados Unidos, 2012. Disponível em: < http://migre.me/8JyKB > Acesso em: 02 abril, 2012.

DIÁRIO DE NOTÍCIAS. **Código QR ameaça barras com uma foto de telemóvel**. Portugal, 2005. Disponível em: < http://migre.me/8JyIS > Acesso em: 02 abril, 2012.

KAYWA READER. Estados Unidos, 2012. Disponível em: < http://reader.kaywa.com/pt > Acesso em: 02 abril, 2012.

LEMOS, André; LÉVY, Pierre. **O Futuro da internet**: em direção a uma ciberdemocracia planetária. 2ª. ed. São Paulo: Paulus, 2010.

PESQUISA CANALYS. **Smart phones overtake client PCs in 2011**. Estados Unidos, 2012. Disponível em: <http://migre.me/8Jzfd> Acesso em 18 abril, 2012.

SPITZCOVSKY, Débora. Em Londres, quem andar a pé ou de bicicleta terá descontos em lojas e cinemas. **Revista Super Interessante**. Brasil, 2011. Disponível em: <http://migre.me/8Jzhz> Acesso em: 17 abril, 2012.

VERZA, Fabiana. **O uso do celular na adolescência e sua relação com a família e grupo de amigos**. Diss. (Mestrado) – Faculdade de Psicologia, Pós Graduação em Psicologia Social e da Personalidade, PUCRS. Porto Alegre, 2008. Disponível em: < http://migre.me/8JBMK> Acesso em: 15 abril, 2012.